# **Soil data analysis Jupyter Notebook**

The following is the Jupyter Notebook that was used to analyze soil data for the manuscript "PFAS soil and groundwater contamination via industrial airborne emission and land deposition in SW Vermont and Eastern New York State" by Tim Schroeder, David Bond, and Janet Foley. All code executed and graphs are included in this file.

```
In [116]: #Import required packages
```

```
import os
import pandas as pd
import altair as alt
import scipy.stats as stats
#import researchpy as rp
import statsmodels.api as sm
from statsmodels.formula.api import ols
import matplotlib.pyplot as plt
```
## **Soil QA/QC analyses**

In order to test the possibility that cross-contamination from sampling equipment may have contributed to the pattern of PFAS in soils observed in this study, we plot the concentration of PFOA and PFOS versus the sequence order in which samples were collected, with samples color-coded based on the region of the sample site.

In [117]: *#set working directory, read datafile, and inspect dataframe* os.chdir("/Users/tschroeder/Jupyter\_Files/Soil\_PFOA")  $df = pd.read_csv("BC\_soils{\_}orderedbydate{\_}2.csv")$ df.head(10)

#### Out[117]:

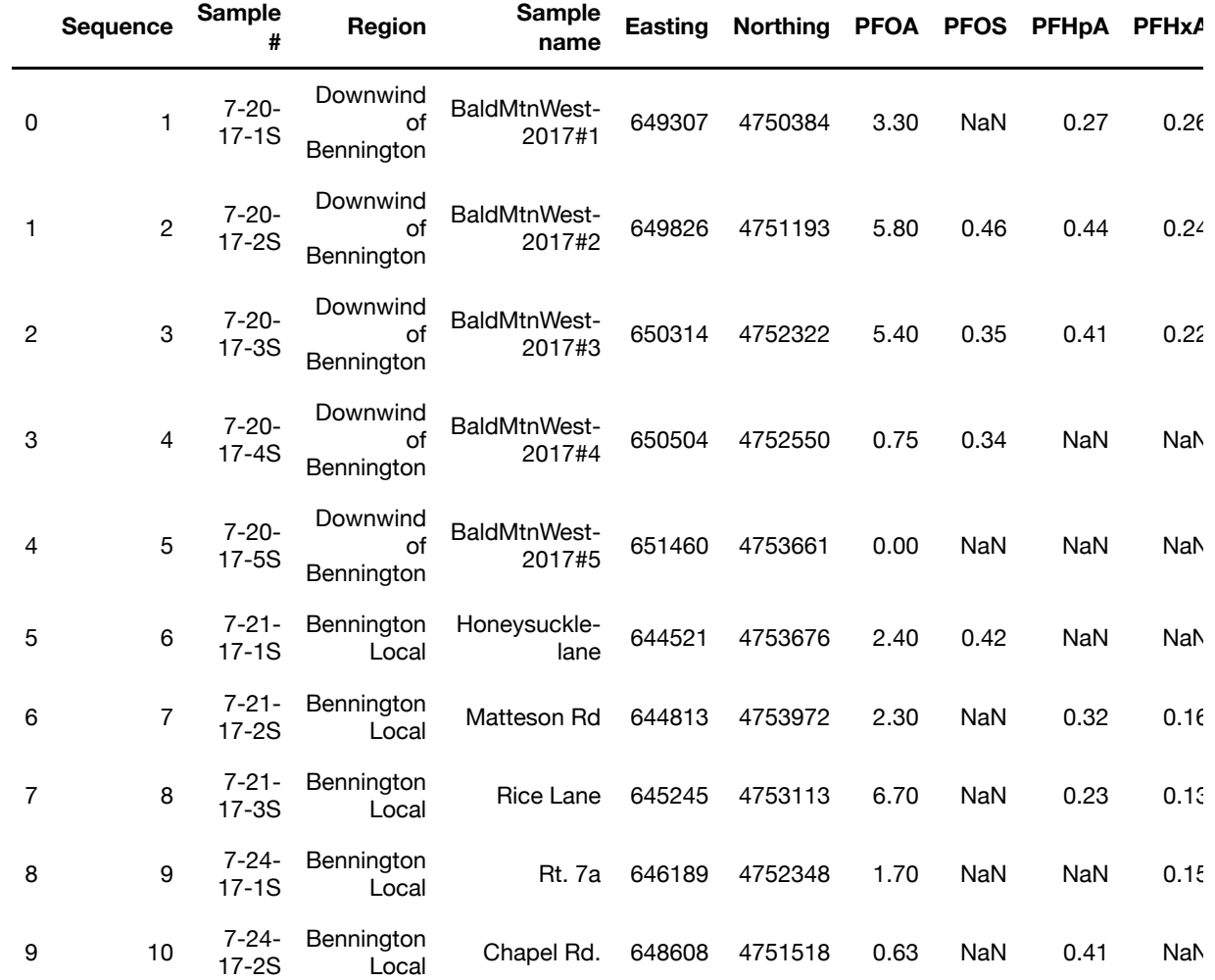

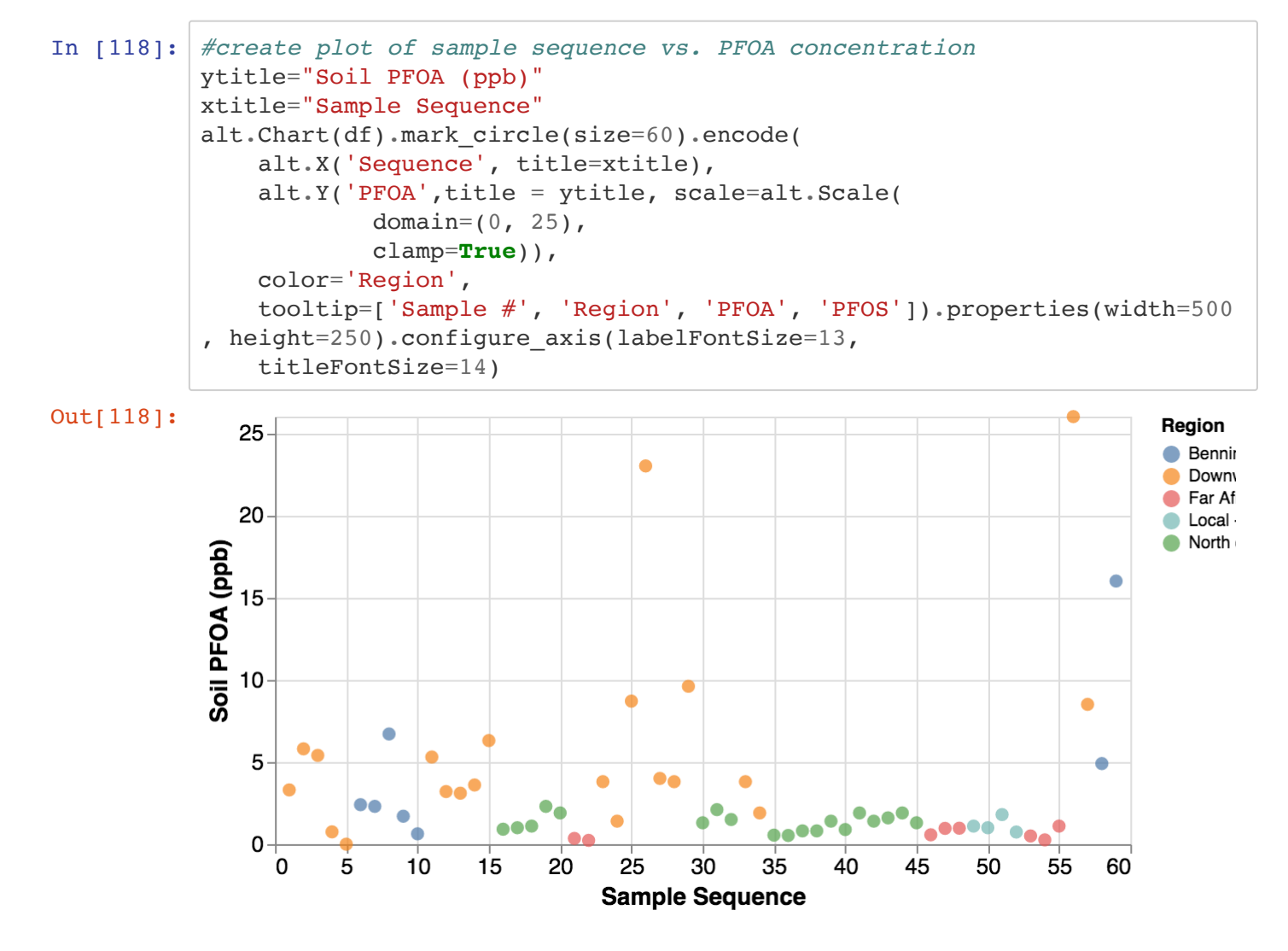

**SI Figure 1: Sample sequence vs. PFOA Concentration** It can be seen qualitatively that soil sample PFOA concentration has a higher dependence on the region from which the sample is from than the sample that immediately precedes it. There is high variability in the samples from the impacted region (Bennington Local and Downwind of Bennington). When we moved from sampling in an impacted region to one of the theoretically non-impacted regions, the first sample's PFOA concentration in the non-impacted region was always consistent with the median value in that region. The two outlier samples (#26 - 23 ppt PFOA, and #56 - 98 ppt PFOA) do not appear to have an impact on the concentration in the samples collected after these.

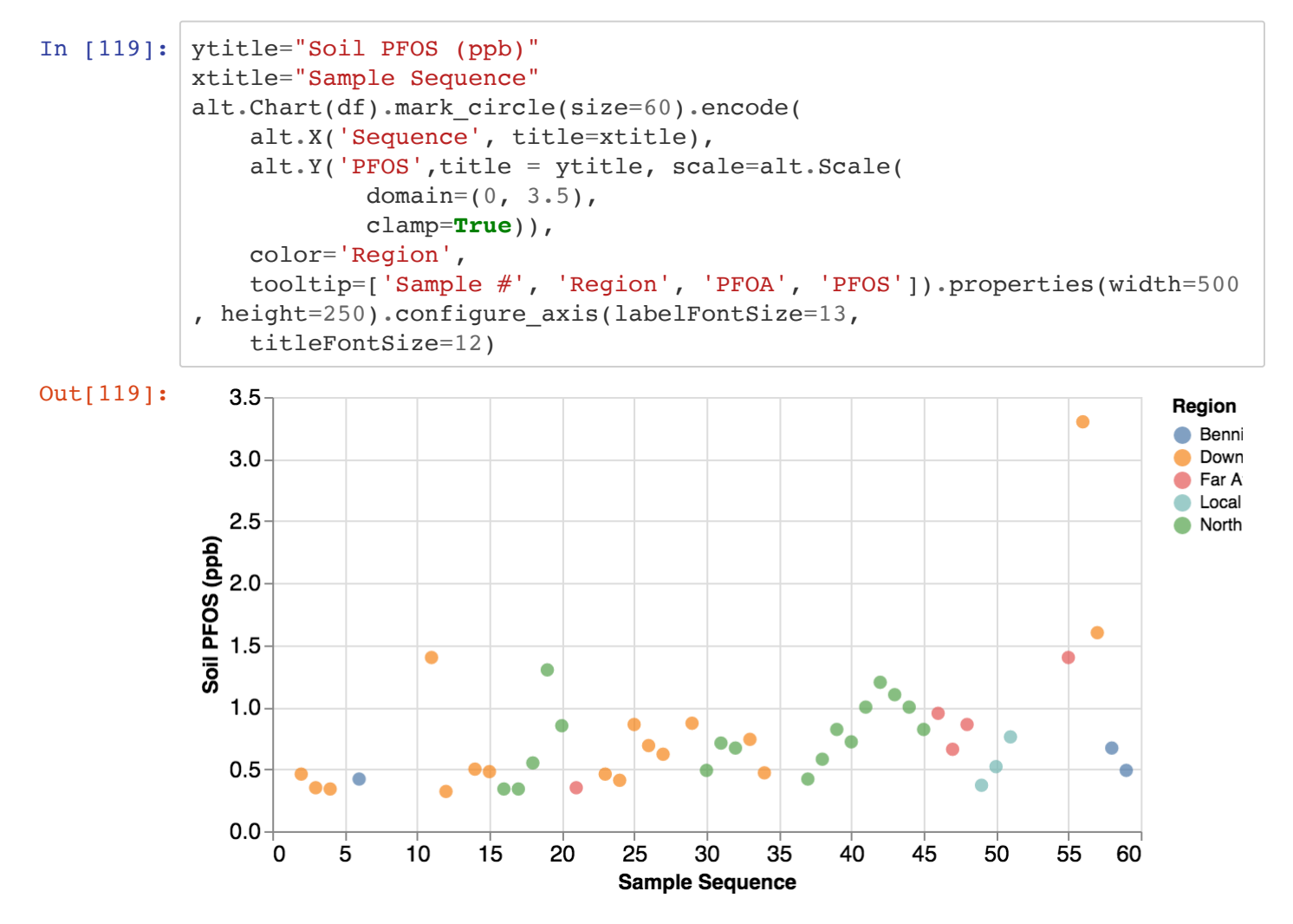

**SI Figure 2: Sample sequence vs. PFOS Concentration** Soil PFOS concentration, which is present at statistically similar levels in soil in all five sampling regions, does not appear to depend in any sample on priorcollected samples. The outlier (#56 - 3.3 ppt PFOS) is followed by a sample with higher than average PFOS.

## **Comparison of Multiple Soil Studies**

The next test that we ran on our soil dataset was to compare the results with other soil PFAS studies conducted in the area in the same timeframe. These include:

- Soil samples collected by the Vermont Dept. of Environmental Conservation (VT-DEC) around the North Bennington area impacted by the ChemFab factory contamination (https://dec.vermont.gov/commissioners-office/pfoa [\(https://dec.vermont.gov/commissioners-office/pfoa\)\)](https://dec.vermont.gov/commissioners-office/pfoa)
- Soil samples collected for preparation of the Draft Conceptual Site Model Site Investigation Report prepared by Barr Engineering on behalf of St. Gobain Performance Plastics; samples collected around the Bennington region impacted by ChemFab [\(https://anrweb.vt.gov/PubDocs/DEC/PFOA/Conceptual%20Site%20Model%20Site%20Investigation/DRAFT](https://anrweb.vt.gov/PubDocs/DEC/PFOA/Conceptual%20Site%20Model%20Site%20Investigation/DRAFT-CSM-Site-Investigation-Report-text-only-FEB2018.pdf) CSM-Site-Investigation-Report-text-only-FEB2018.pdf (https://anrweb.vt.gov/PubDocs/DEC/PFOA/Conceptual%20Site%20Model%20Site%20Investigation/DRAFT CSM-Site-Investigation-Report-text-only-FEB2018.pdf))
- Samples collected in a forested region of Bennington by a contractor for a solar developer as part of the permitting process for a solar farm on the site ( https://epuc.vermont.gov/?q=node/64/127312/FV-PFEXAFF-PTL [\(https://epuc.vermont.gov/?q=node/64/127312/FV-PFEXAFF-PTL\)\)](https://epuc.vermont.gov/?q=node/64/127312/FV-PFEXAFF-PTL)
- PFAS soil background study across Vermont commissioned by VT-DEC [\(https://anrweb.vt.gov/PubDocs/DEC/PFOA/Soil-Background/PFAS-Background-Vermont-Shallow-Soils-](https://anrweb.vt.gov/PubDocs/DEC/PFOA/Soil-Background/PFAS-Background-Vermont-Shallow-Soils-03-24-19.pdf)03-24-19.pdf (https://anrweb.vt.gov/PubDocs/DEC/PFOA/Soil-Background/PFAS-Background-Vermont-Shallow-Soils-03-24-19.pdf)).

For comparison basis, the samples from this study are divided into those collected in areas hypothesized to be impacted by air emission from manufacturers (Bennington Local and Downwind), and those hypothesized to be not impacted (i.e. peripheral: North of Wind Pattern, Upwind, and Far Afield).

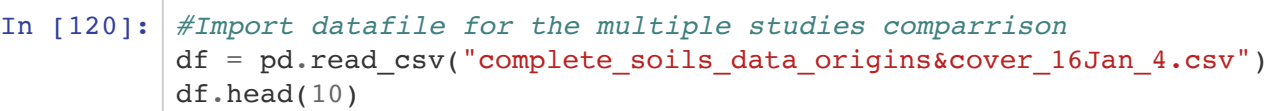

#### Out[120]:

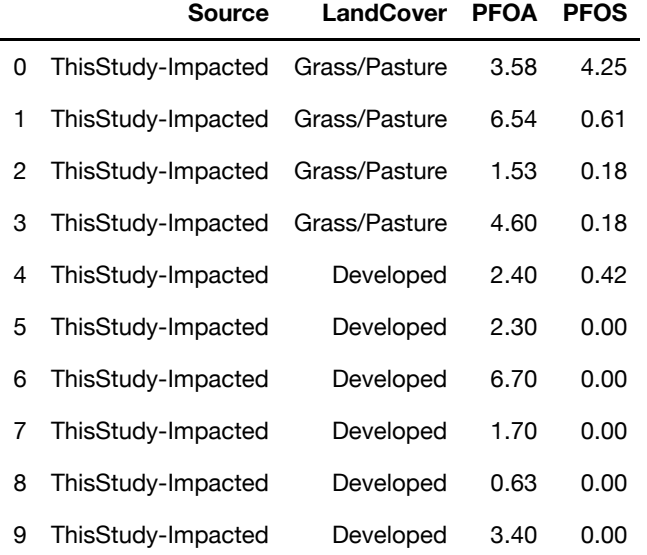

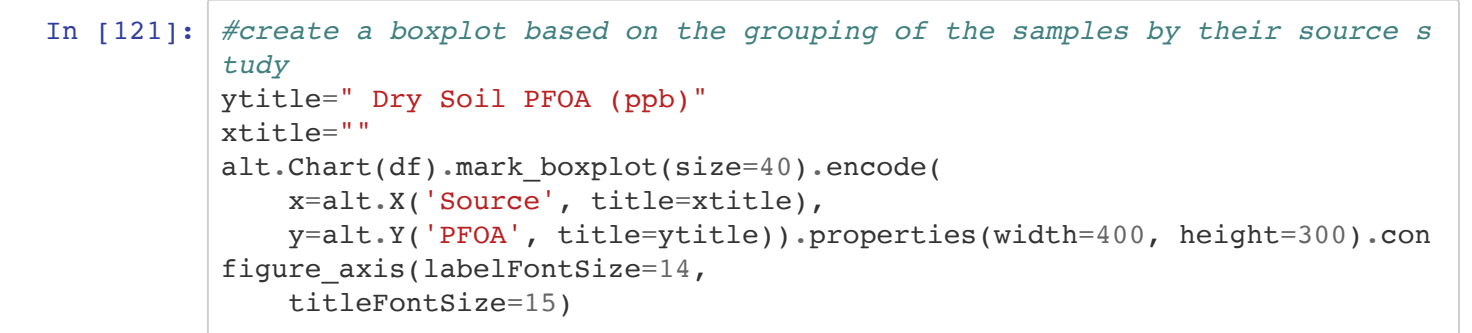

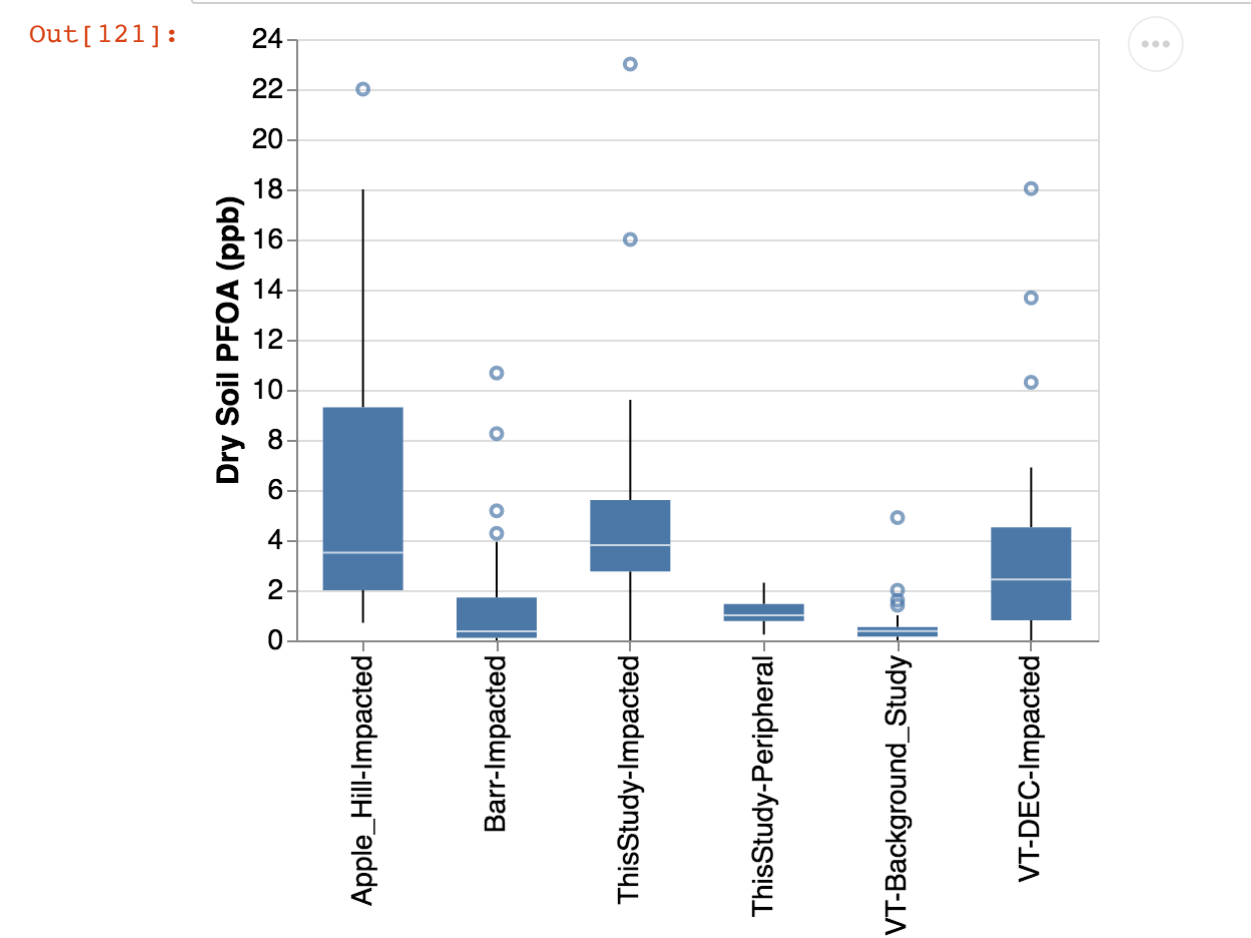

**SI Figure 3: Boxplots of soil PFOA Concentrations from Multiple Studies**

## **Soil PFOA Statistical Analysis**

Below, we run an ANOVA and Tukey pairwise analysis of soil PFOA concentration from the six study divisions to test for statistical difference bewtten them.

8/13/2020 soildata\_QAQC

```
In [122]: #run one-way ANOVA test on the sample groups
        lm = ols('PFOA ~ source', data=df).fit()table = sm.stats.anova Im(lm)print(table)
                   df sum sq mean sq F PR(>F)
        Source 5.0 796.507029 159.301406 17.201857 2.451483e-14
        Residual 218.0 2018.834755 9.260710 NaN NaN
```
The p value of 2.45e-14 is less than 0.05, so we reject the hypothesis that all groups are similar, and proceed to the Tukey pairwise test.

```
In [123]: from statsmodels.stats.multicomp import pairwise_tukeyhsd
          #Run the Tukey analysis on all six sample groupings for PFOA
          tukey = pairwise_tukeyhsd(endog=df['PFOA'], # Data
                                    groups=df['Source'], # Groups
                                    alpha=0.05) # Significance level
          tukey.plot_simultaneous() # Plot group confidence intervals
          plt.vlines(x=49.57, ymin=-0.5, ymax=4.5, color="red")tukey.summary()
```
Out[123]: Multiple Comparison of Means - Tukey HSD, FWER=0.05

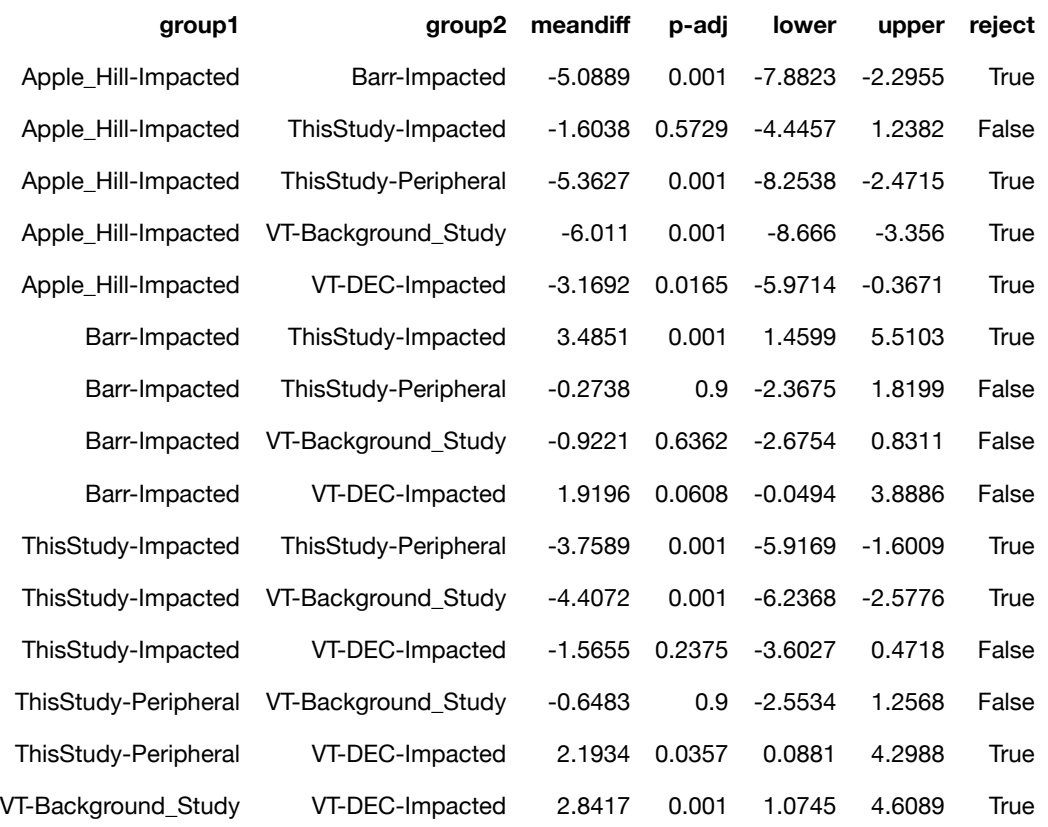

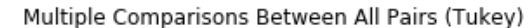

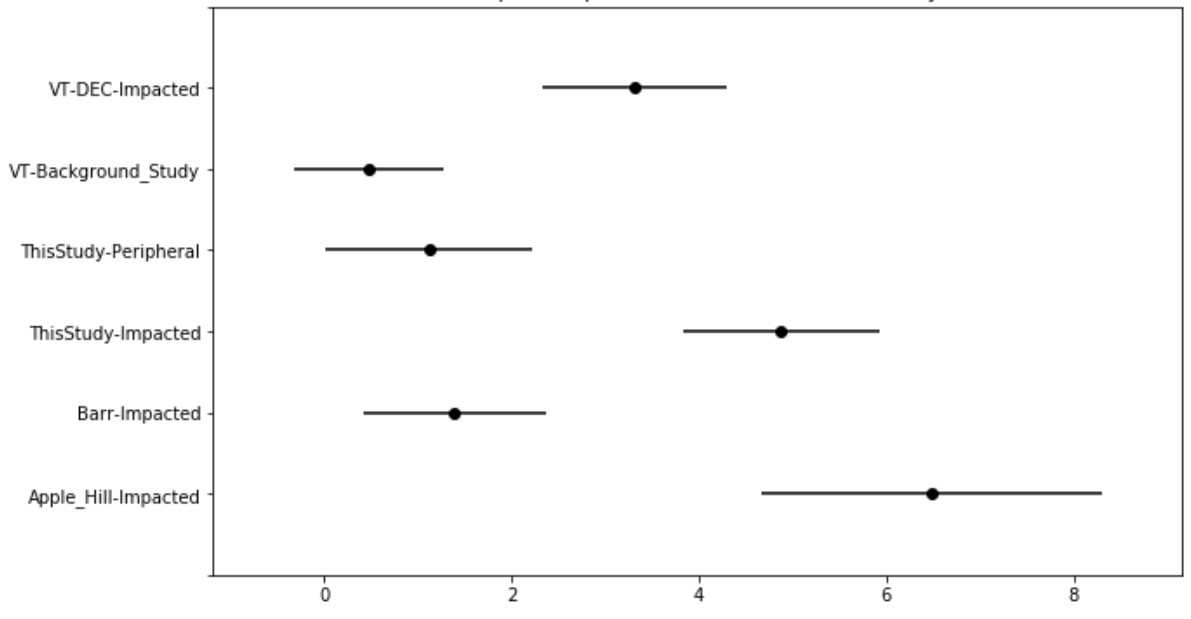

**SI Figure 4: Soil PFOA Tukey variance overlap between studies:** This analysis indicates statistical similarity between three of the four studies conducted in the impacted area, including the samples analyzed in this study. The samples collected by Barr Engineering from the impacted area are statistically similar to the two groups of samples from the not-impacted areas, and also to the VT-DEC samples. The lower concentration of PFOA in the Barr samples may be related to land cover in their collection locations. This relationship is explored in greater depth below.

#### **Re-run PFOA soil analysis with peripheral groups removed**

Below, we re-run the tukey comparison with the two groups of peripheral samples removed. This allows a smaller alpha value for each individual dataset to be used for each group in the comparison to arrive at a alpha of 0.05 for the analysis, which results in a lower threshold for statistical similarity.

```
In [124]: #remove the two peripheral studies from the dataframe
         df2 = df[df['Source'] := 'VT-Background-Study']df2 = df2[df2['Source'] != 'ThisStudy-Peripheral']In [125]: #run one-way ANOVA test on the sample groups (without the peripheral are
         a groups)
         lm = ols('PFOA ~ source', data=df2).fit()table = sm.stats.anova_lm(lm)
         print(table)
                     df sum_sq mean_sq F PR(>F)
         Source 3.0 360.842300 120.280767 7.468442 0.000124
         Residual 123.0 1980.939944 16.105203 NaN NaN
```
The p value of 0.000124 is less than 0.05, so we reject the hypothesis that all groups are similar, and proceed to the Tukey pairwise test.

```
In [126]: #Run the Tukey analysis on the four sample groupings from the impacted a
          rea
          tukey = pairwise_tukeyhsd(endog=df2['PFOA'], # Data
                                    groups=df2['Source'], # Groups
                                    alpha=0.05) # Significance level
          tukey.plot_simultaneous() # Plot group confidence intervals
          plt.vlines(x=49.57, ymin=-0.5, ymax=4.5, color='red")tukey.summary()
```
Out[126]: Multiple Comparison of Means - Tukey HSD, FWER=0.05

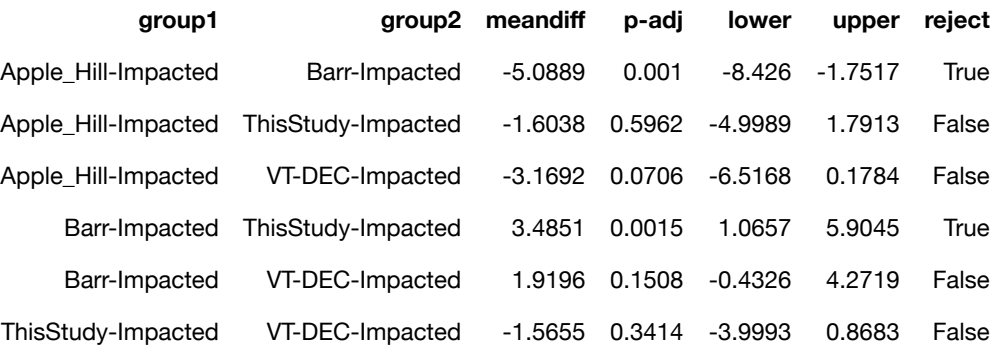

Multiple Comparisons Between All Pairs (Tukey)

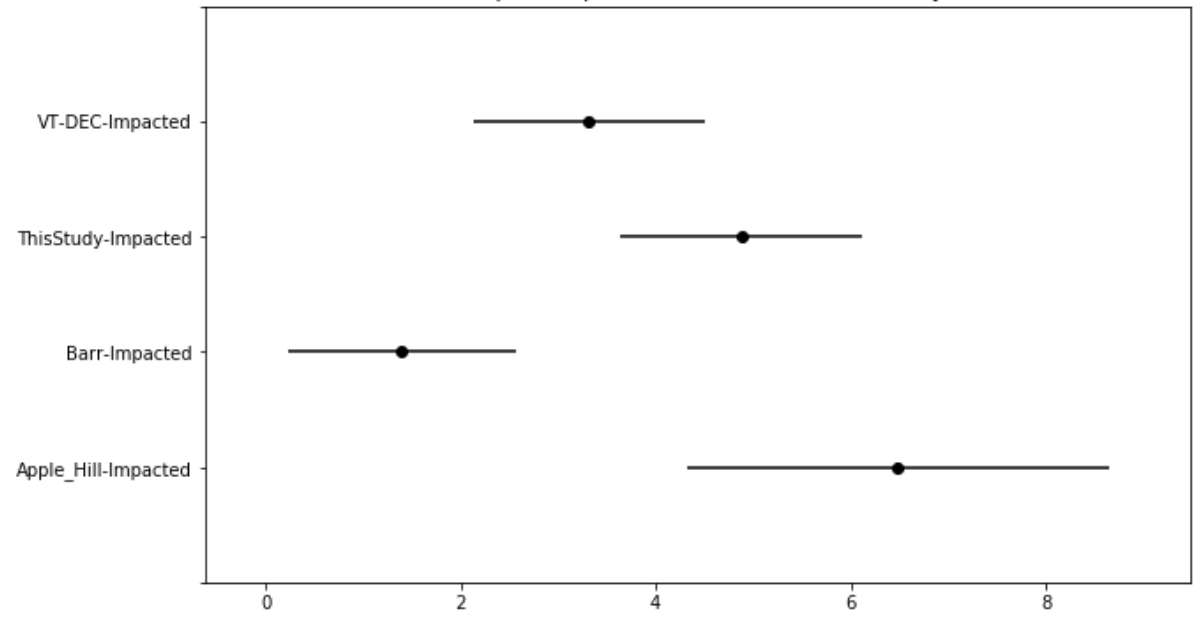

**SI Figure 5: Soil PFOA Tukey variance overlap between studies in impacted area only** The result of this smaller Tukey analysis is the same as the one that included all six groups, though there is now slightly more overlap in the variance between the VT-DEC samples and those of the Barr study.

## **Below, we run ANOVA and Tukey analyses on soil PFOS concentration with all six sample groups**

8/13/2020 soildata\_QAQC

```
In [127]: #run one-way ANOVA test on the sample groups (without the peripheral are
         a groups)
         lm = ols('PFOS ~ source', data=df).fit()table = sm.stats.anova Im(lm)print(table)
                     df sum_sq mean_sq F PR(>F)
         Source 5.0 21.578332 4.315666 5.694771 0.000059
         Residual 218.0 165.206881  0.757830  NaN NaN
```
The p value of 0.000059 is below 0.05, so we reject the hypothesis that all groups are similar, and proceed to the Tukey pairwise test.

```
In [128]: #Run the Tukey analysis on all six sample groupings for PFOS
          tukey = pairwise_tukeyhsd(endog=df['PFOS'], # Data
                                   groups=df['Source'], # Groups
                                   alpha=0.05) # Significance level
          tukey.plot_simultaneous() # Plot group confidence intervals
          plt.vlines(x=49.57, ymin=-0.5, ymax=4.5, color='red")tukey.summary()
```
Out[128]: Multiple Comparison of Means - Tukey HSD, FWER=0.05

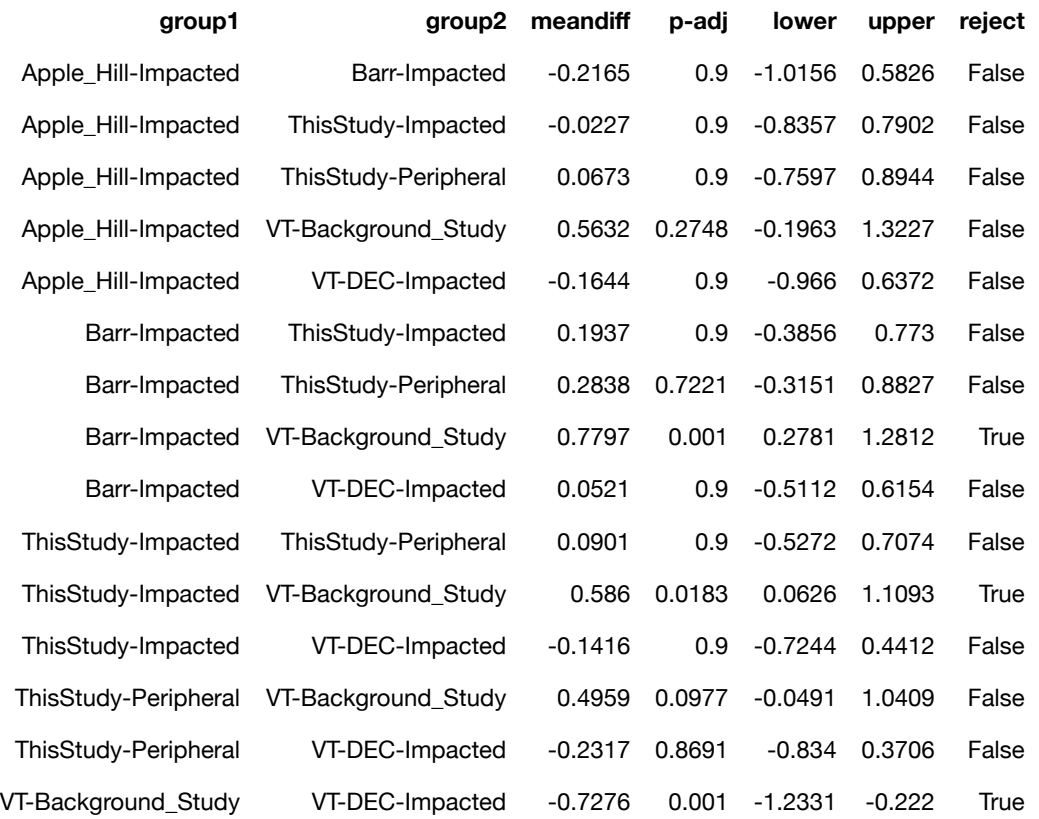

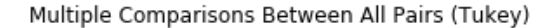

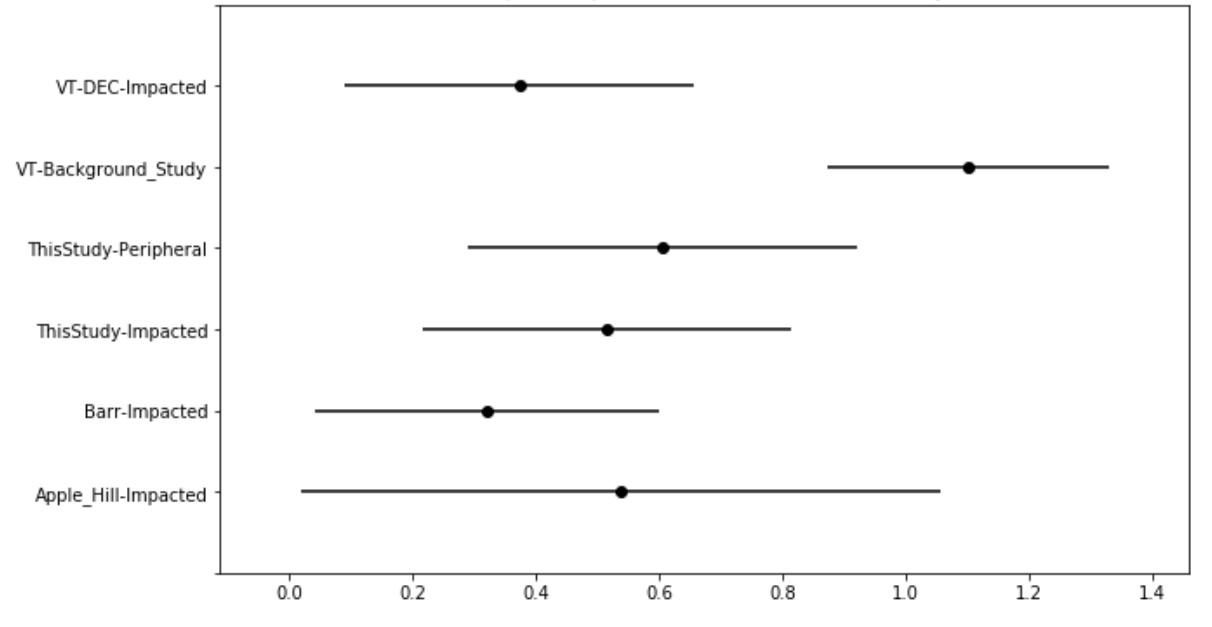

**SI Figure 6: Soil PFOS Tukey variance overlap between studies** This analysis shows that soil PFOS concentration in the Vermont Background Study is significantly higher than that of several of the other studies performed in the Bennington area, and that of our samples collected from peripheral regions.

For completeness, we will rerun the ANOVA analysis on just the four impacted sample groups in the Bennington area.

```
In [129]: #run one-way ANOVA test on the sample groups (without the peripheral are
         a groups)
         lm = ols('PFOS ~ Source', data=df2).fit()table = sm.stats.annotation(lm)print(table)
                    df sum_sq mean_sq F PR(>F)
         Source 3.0 0.964096 0.321365 1.168441 0.324638 
         Residual 123.0 33.829610 0.275037 NaN NaN
```
The p value of 0.325 is above 0.05, so we accept the null hypothesis that all groups are similar.

These two analyses indicate statistical similarity in soil PFOS concentration between all sample groups, except that of the Vermont Background study conducted by UVM on behalf of VT-DEC. This study contains several samples with high PFOS. With regard to the data used in this study, the analysis suggests consistency in sample concentrations between all studies.

## **Soil PFOA Retention and Land Cover**

Below, we explore how land cover may be related to the degree of PFAS retention in soils in the Bennington area. We use this study's data and data from the multiple studies discussed above from the impacted region around Bennington.

land cover was determined by using GIS to intersect the soil sample points with the 2016 USGS National Land Cover Dataset, and lumping land cover into three categories, Forest, Developed/Barren, and Grassland/Pasture.

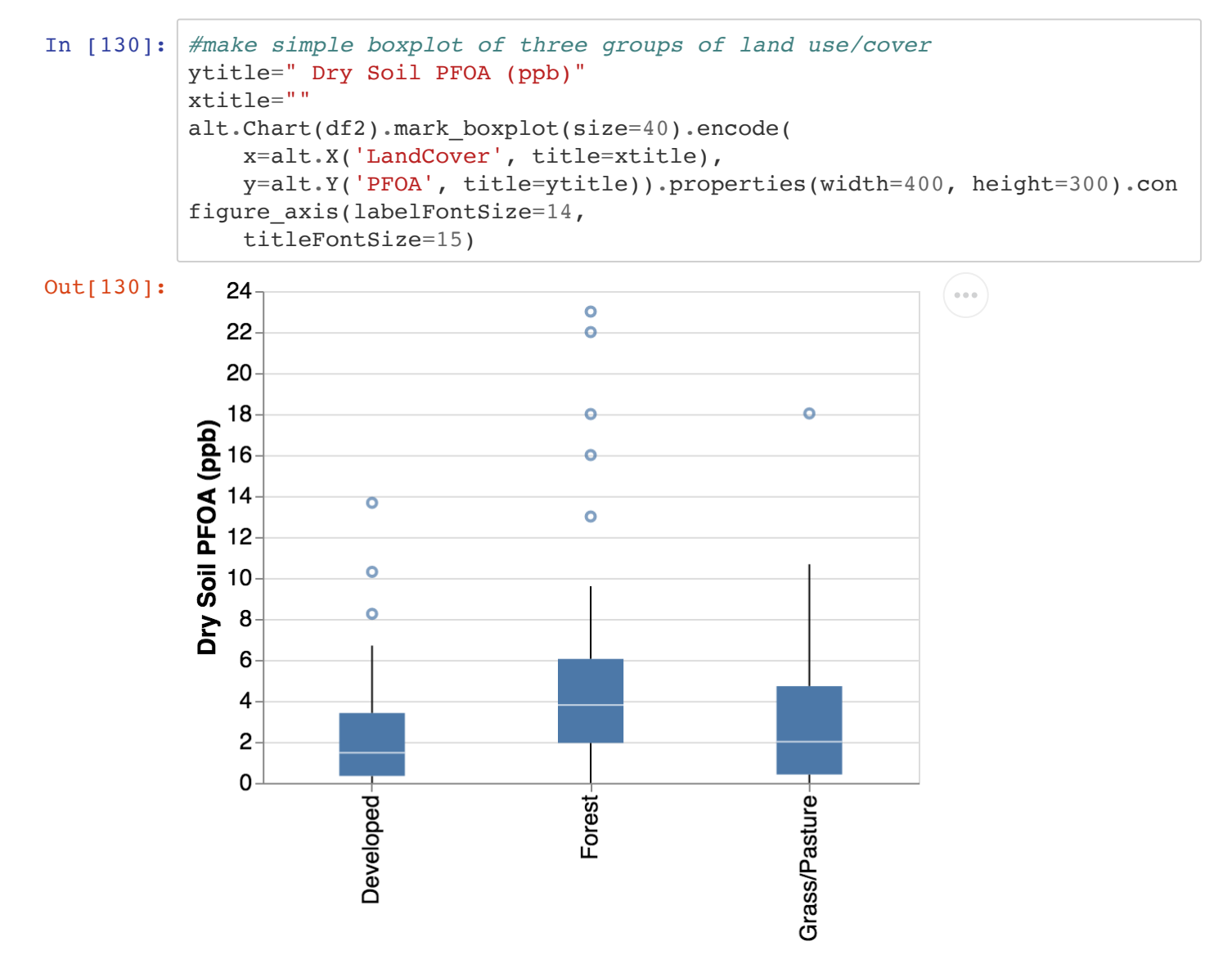

**SI Figure 7: Boxplots of Soil PFOA Concentration in Bennington Impacted area** This includes data from this study and the other three studies from the Bennington area referenced above.

To help visualize the data more completely, we inlude a "strip plot" graph that shows each individual data point color coded by the study from which it was derived.

```
In [131]: #create the stripplot color coded by study origin
           stripplot = alt.Chart(df2, width=80) .mark circle(size=40) .encode( x=alt.X(
                     'jitter:Q',
                    title=None,
                    axis=alt.Axis(values=[0], ticks=True, grid=False, labels=False),
                    scale=alt.Scale(),
                ),
                y=alt.Y('PFOA', title = 'Dry Soil PFOA (ppb)'),
                color=alt.Color('Source'),
                column=alt.Column(
                     'LandCover',
                    header=alt.Header(
                         labelAngle=-90,
                        titleOrient='top',
                         labelOrient='bottom',
                         labelAlign='right',
                        labelPadding=3,
                        labelFontSize=14,
                    ),
                ),
           ).transform_calculate(
                # Generate Gaussian jitter with a Box-Muller transform
                jitter='sqrt(-2*log(random()))*cos(2*PI*random())'
           ).configure_facet(
                spacing=0
           ).configure_view(
                stroke=None
           ).configure axis(labelFontSize=14,
                titleFontSize=14)
           stripplot
```
8/13/2020 soildata\_QAQC

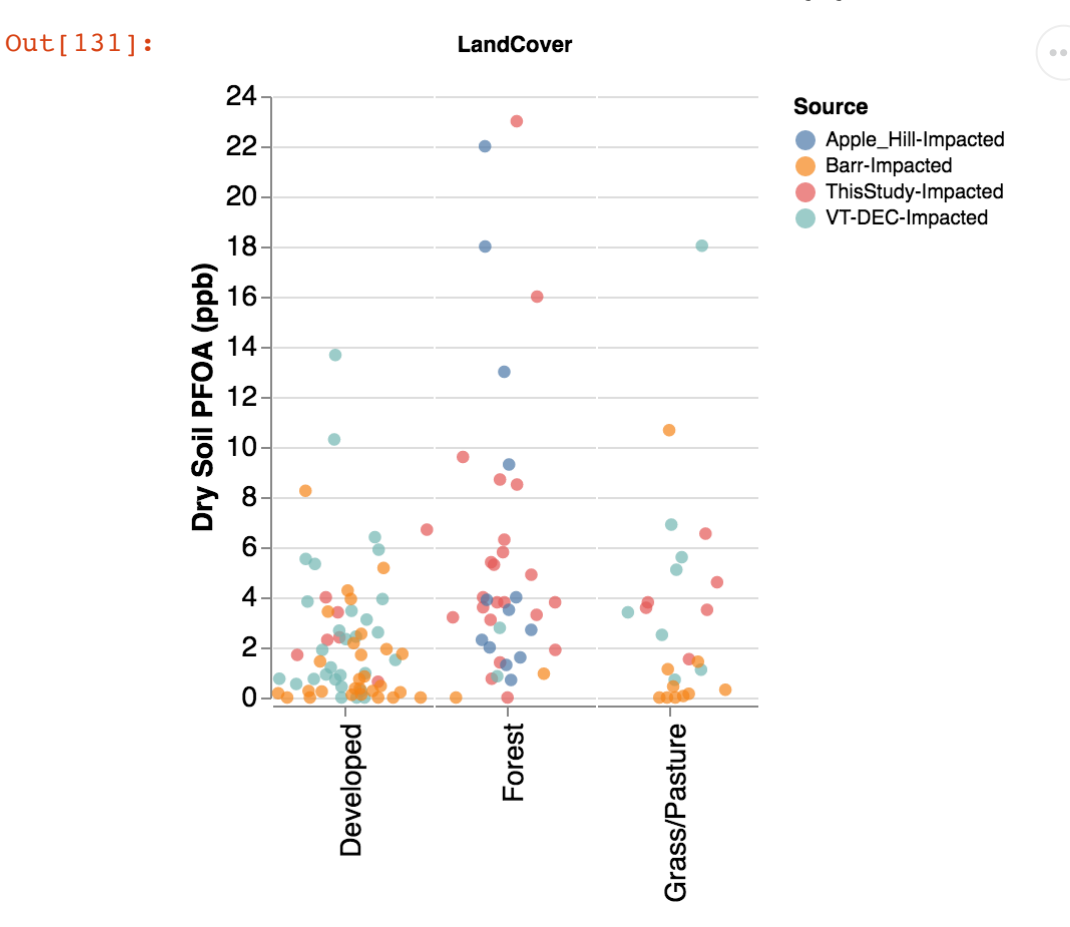

**SI Figure 8: Strip Plot of Soil PFOA Concentration in Bennington Impacted area** This includes data from this study and the other three studies from the Bennington area referenced above.

We run ANOVA and Tuckey analyses to test for statistictal difference in soil PFOA concentration in areas of different land cover.

```
In [132]: #run one-way ANOVA test on the sample groups (without the peripheral are
         a groups)
         lm = ols('PFOA ~Delta and Cover', data=df2).fit()table = sm.stats.anova lm(lm)print(table)
                     df sum sq mean sq F PR(>F)
         LandCover 2.0 257.988790 128.994395 7.676051 0.00072
         Residual 124.0 2083.793454 16.804786 NaN NaN
```
The p value of 0.00072 is below 0.05, so we reject the hypothesis that all groups are similar, and proceed to the Tukey pairwise test.

```
In [133]: #Run the Tukey analysis on land cover and PFOA in the impacted zone
          tukey = pairwise_tukeyhsd(endog=df2['PFOA'], # Data
                                    groups=df2['LandCover'], # Groups
                                    alpha=0.05) # Significance level
          tukey.plot_simultaneous() # Plot group confidence intervals
          plt.vlines(x=49.57, ymin=-0.5, ymax=4.5, color='red")tukey.summary()
```
Out[133]: Multiple Comparison of Means - Tukey HSD, FWER=0.05

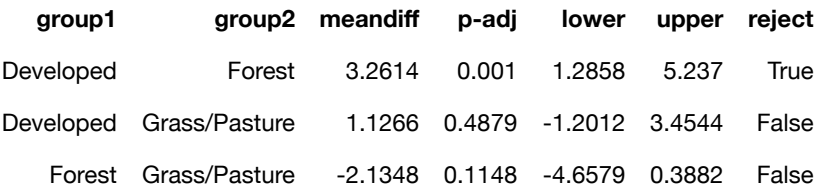

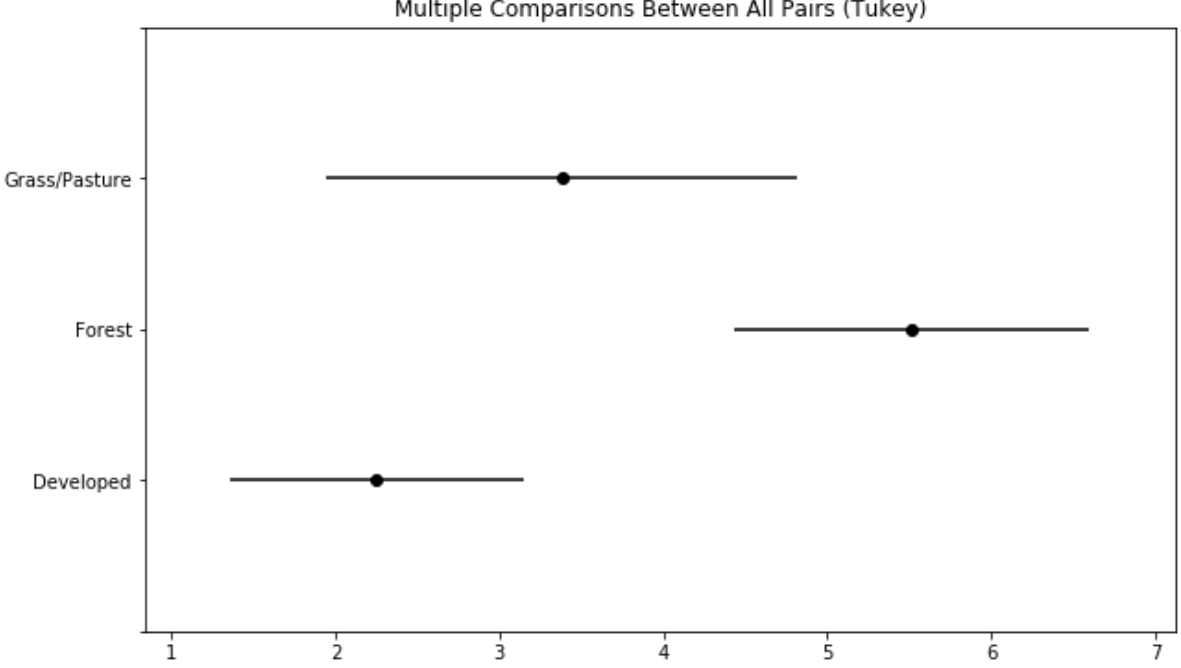

Multiple Comparisons Between All Pairs (Tukey)

### **SI Figure 9: Soil PFOA Tukey variance overlap between sample point land cover**

This analysis indicates that PFOA soil levels in developed or barren land areas are significantly lower than that of forested areas, but not significantly lower than grassland areas. This may be due to higher PFOA retention in the forest soils with higher organic carbon content, or possibly more scavenging of PFOA from the air in by tree canopy.

Because the Barr study data included a large number of sample sites on developed land cover, this could skew the above analysis. It therefore seems more appropriate to re-run the analysis without the Barr data, and include just the other three studies.

```
In [134]: #remove the Barr data from the dataframe
         df3 = df2[df2['Source'] := 'Barr-Impared']In [135]: #run one-way ANOVA test on the sample groups (without the peripheral are
         a groups, and without Barr data)
         lm = ols('PFOA ~Delta and Cover', data=df3).fit()table = sm.stats.anova Im(lm)print(table)
                      df sum_sq mean_sq F PR(>F)
         LandCover 2.0 156.922267 78.461134 3.812151 0.026018
         Residual 84.0 1728.875694 20.581853 NaN NaN
```
The p value of 0.02 is below 0.05, so we reject the hypothesis that all groups are similar, and proceed to the Tukey pairwise test.

```
In [136]: tukey = pairwise_tukeyhsd(endog=df3['PFOA'], # Data groups=df3['LandCover'], # Groups
                                   alpha=0.05) # Significance level
         tukey.plot_simultaneous() # Plot group confidence intervals
         plt.vlines(x=49.57, ymin=-0.5, ymax=4.5, color='red")tukey.summary()
```
Out[136]: Multiple Comparison of Means - Tukey HSD, FWER=0.05

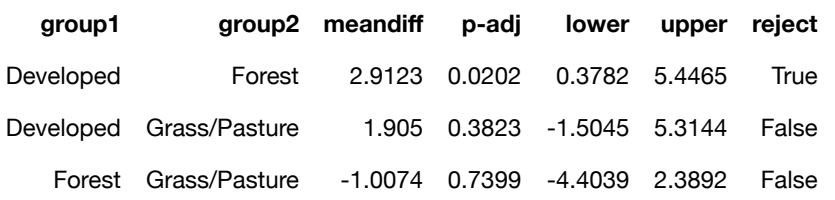

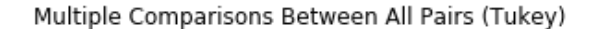

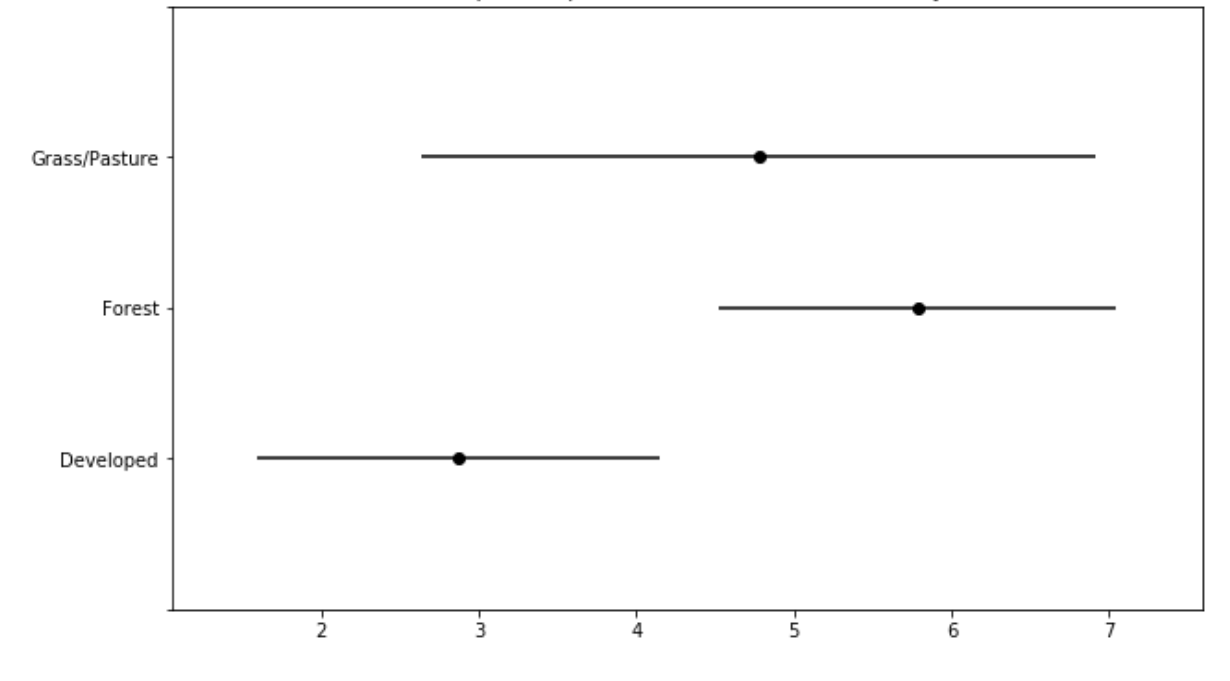

### **SI Figure 10: Soil PFOA Tukey variance overlap between sample point land cover - Without data from Barr Study**

Without the Barr data included in the analysis, the developed/barren land has significantly lower soil PFOA concentration than in forested areas. Because the Barr study included many more samples sites in developed areas, this relationship may help explain why soil PFOA levels from the Barr study are significantly lower than those of this study's data and those of the other two Bennington area sample sets.

## **Analysis of Difference Between Soil Sampling Regions in This Study**

In order to test the hypothesis that industrial air emission of PFOA in the Bennington/Hoosick Falls area impacted soil in the Benington Local and Downwind sampling areas relative to other, we plot and perform statistical analysis of the soil PFOA and PFOS concentrations between the different sampling regions.

```
In [140]: #read the datafile
```

```
regdf = pd.read_csv("All_Benn_Data_4.csv")
regdf.head(10)
```
Out[140]:

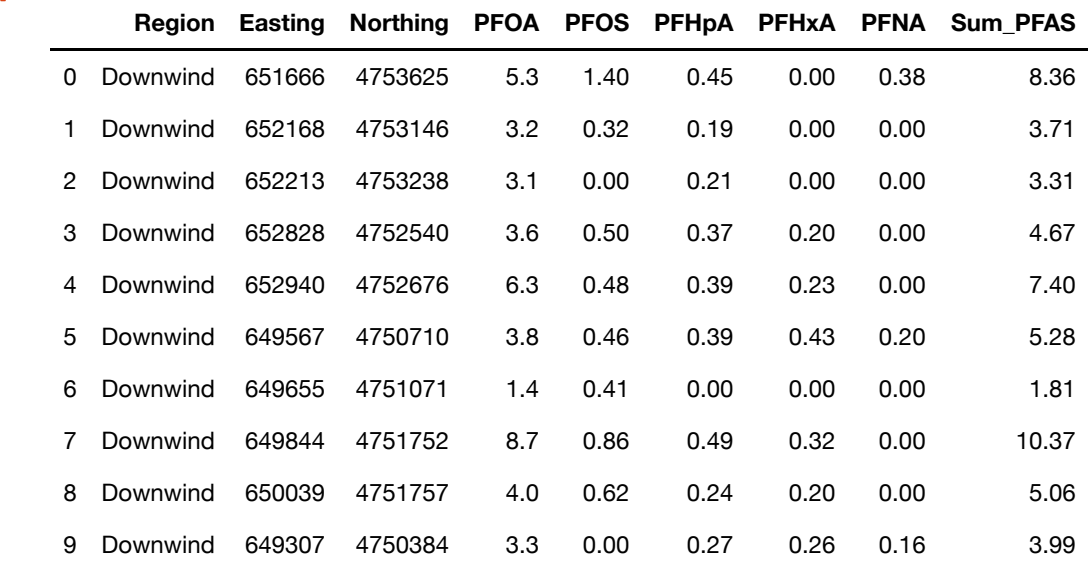

```
In [141]: #examine the data, find the uniqe regions
          regdf['Region'].unique()
```
Out[141]: array(['Downwind', 'North', 'Upwind', 'Far', 'Local ', 'Taconic'], dtype=object)

In [143]: *#remove the Taconic region, which is not analyzed in the context of this work* regdf = regdf[regdf['Region'] !='Taconic']

```
In [144]: #Create boxplot of soil PFOA concentrations 
          ytitle=" Dry Soil PFOA (ppb)"
          xtitle=""
          alt.Chart(regdf).mark_boxplot(size=40).encode(
               x=alt.X('Region', title=xtitle, sort=['Local ','Downwind','North','U
          pwind','Far']),
               y=alt.Y('PFOA', title=ytitle, scale=alt.Scale(
                       domain=(0, 12),
                        clamp=True))).properties(width=300, height=250).configure_ax
          is(labelFontSize=14,
               titleFontSize=15)
```
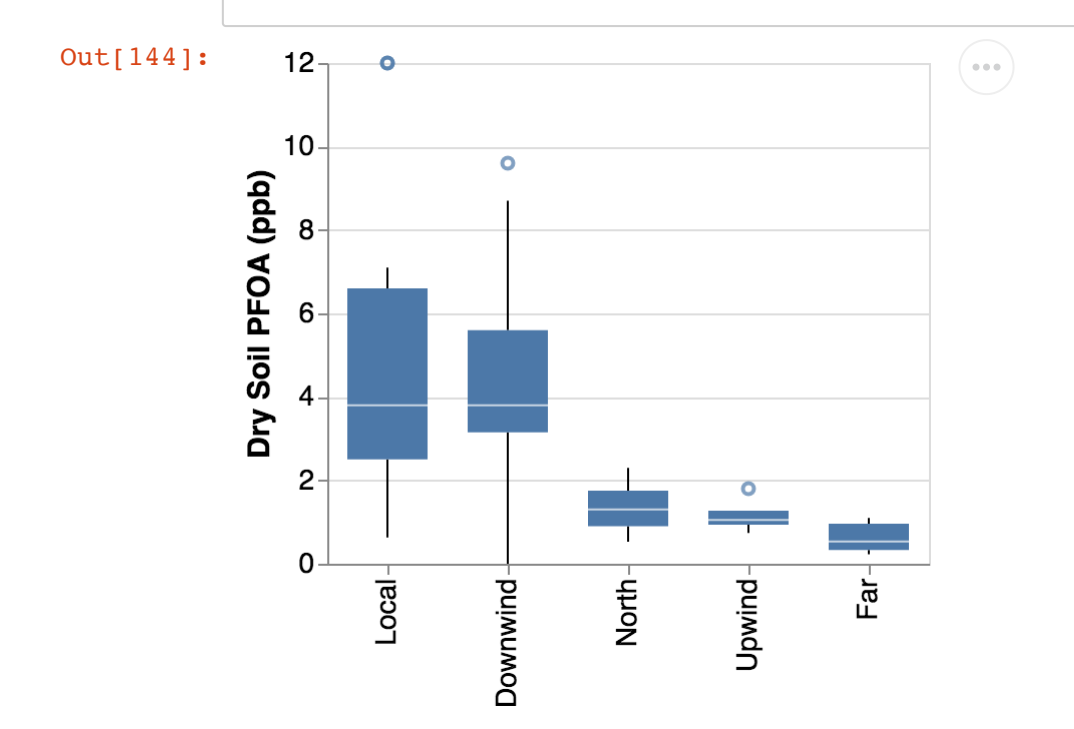

#### **SI Figure 11: Boxplots of soil PFOA concentrations across sampling regions**

Boxplots show higher PFOA concentration in the Bennington Local & Downwind regions relative to other regions. We will run the ANOVA test for statistical difference.

```
In [145]: #run one-way ANOVA test on the sample regions soil PFOA concentration 
         lm = ols('PFOA ~ Region', data=regdf).fit()table = sm.stats.anova_lm(lm)print(table)
                   df sum sq mean sq F PR(>F)
        Region 4.0 239.312087 59.828022 7.837711 0.000038
        Residual 60.0 458.001211 7.633354 NaN NaN
```
The p value of 0.000038 is below 0.05, so we reject the hypothesis that all groups are similar, and proceed to the Tukey pairwise test.

8/13/2020 soildata\_QAQC

```
In [147]: tukey = pairwise tukeyhsd(endog=regdf['PFOA'], # Data groups=regdf['Region'], # Groups
                                   alpha=0.05) # Significance level
         tukey.plot_simultaneous() # Plot group confidence intervals
         plt.vlines(x=49.57, ymin=-0.5, ymax=4.5, color='red")tukey.summary()
```
## Out[147]: Multiple Comparison of Means - Tukey HSD, FWER=0.05

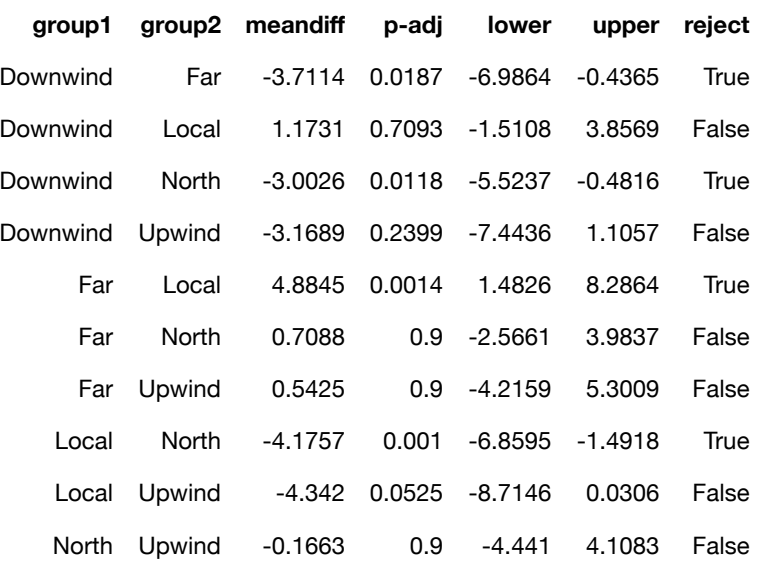

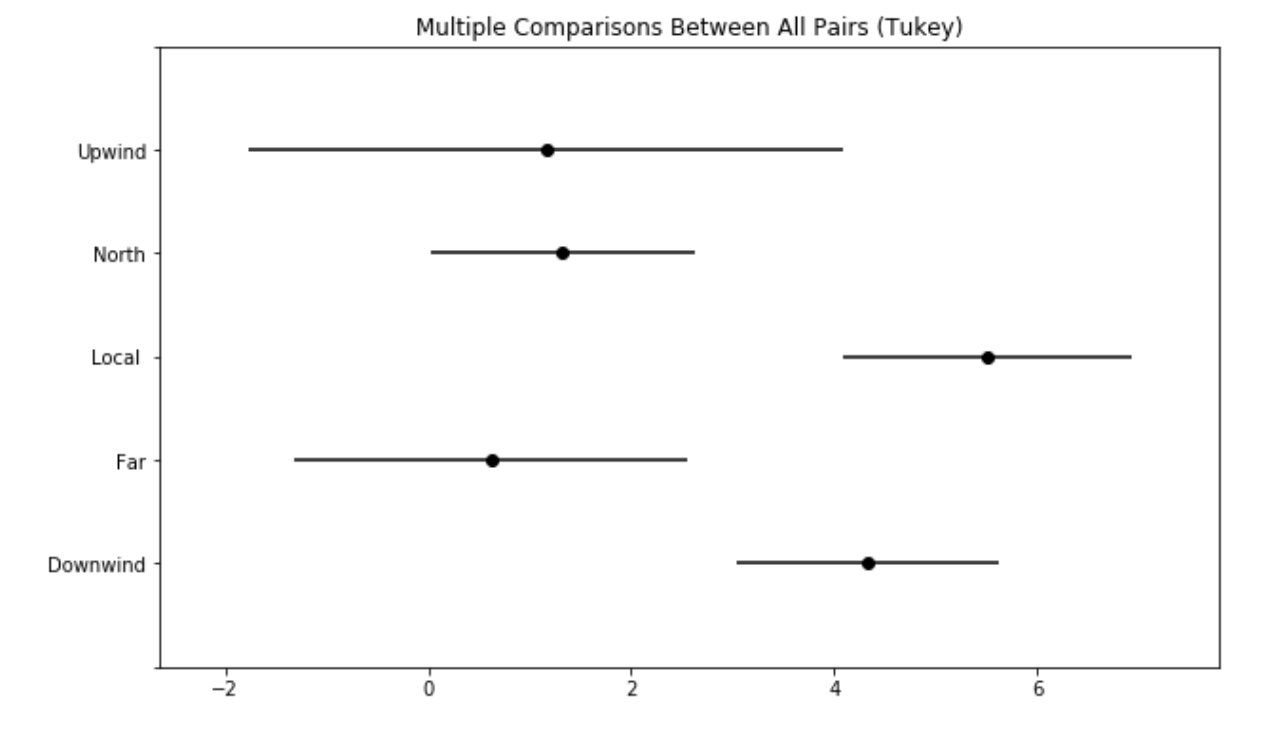

**SI Figure 12: Tukey analysis of soil PFOA concentration between sampling regions** This analysis shows that soil PFOA concentration in the Local and Downwind regions is significantly higher than that of the North of Wind Pattern and Far-Affield regions. There is statistical overlap between the Upwind region and all other sample regions. This is likely due in part to the small number of samples (four) there causing higher variance.

**Run analyses for soil PFOS concentrations**

```
In [148]: #Create boxplot of soil PFOS concentrations 
            ytitle=" Dry Soil PFOS (ppb)"
            xtitle=""
            alt.Chart(regdf).mark_boxplot(size=40).encode(
                 x=alt.X('Region', title=xtitle, sort=['Local ','Downwind','North','U
            pwind','Far']),
                 y=alt.Y('PFOS', title=ytitle, scale=alt.Scale(
                          domain=(0, 2), clamp=True))).properties(width=300, height=250).configure_ax
            is(labelFontSize=14,
                 titleFontSize=15)
Out[148]:
               2.0 -ö
                                                              \alpha \in \alpha1.81.6Dry Soil PFOS (ppb)
               1.4ö
                      \ddot{\mathbf{o}}1.21.00.80.60.4
```
#### **SI Figure 12: Boxplots of soil PFOS concentrations across sampling regions**

**North** 

**Downwind** 

There is not an apparent difference in PFOA concentration between the sampling regions. We will run the ANOVA test regardless.

Upwind

⊯ੂ

In [149]: *#run one-way ANOVA test on the sample regions soil PFOS concentration*   $lm = ols('PFOS ~ Region', data=regdf).fit()$  $table = sm.stats.anova_lm(lm)$ print(table) df sum sq mean sq F PR(>F) Region 4.0 3.259154 0.814789 0.354856 0.839657 Residual 60.0 137.766560 2.296109 NaN NaN

 $0.2<sub>1</sub>$  $0.0$ 

Local

The p value of 0.8397 is greater than 0.05, so we accept the hypothesis that all groups are similar. There is no significant difference in soil PFOS concentration between any sample regions.